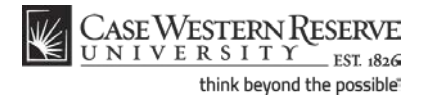

# **Permission Request**

#### **Concept**

When students are prevented from enrolling in a class, they are able to request permission to enroll from the instructor or another administrator. Situations in which students can request permission include:

- If the class requires each student to obtain an instructor's or department's permission before enrollment can occur
- If the class is closed due to reaching its enrollment capacity
- If the class has prerequisite requirements that the student hasn't met
- If the class meeting time overlaps with another course in which the student is enrolled
- If the class is offered within an academic career in which the student is not enrolled (i.e., an undergraduate student wishes to take a Law course).

When a student submits a permission request, the instructor or departmental representative in charge of reviewing permission requests receives an email that alerts him/her to the new request. The reviewer can approve or deny any request.

This topic explains how to request a permit for a class.

SIS\_SC\_Permission

#### **Procedure**

Begin by logging in to the SIS at *case.edu/sis* with your CWRU Network ID and password.

This topic begins at the point where the student receives an error for their enrollment request, stating that the registration can't occur for one of the following reasons:

- Instructor/Department consent required
- Prerequisites not met
- Closed class
- Time conflict
- Career restriction

# **Student Information System Process Document**

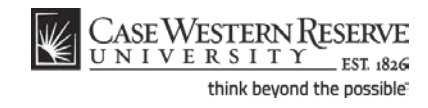

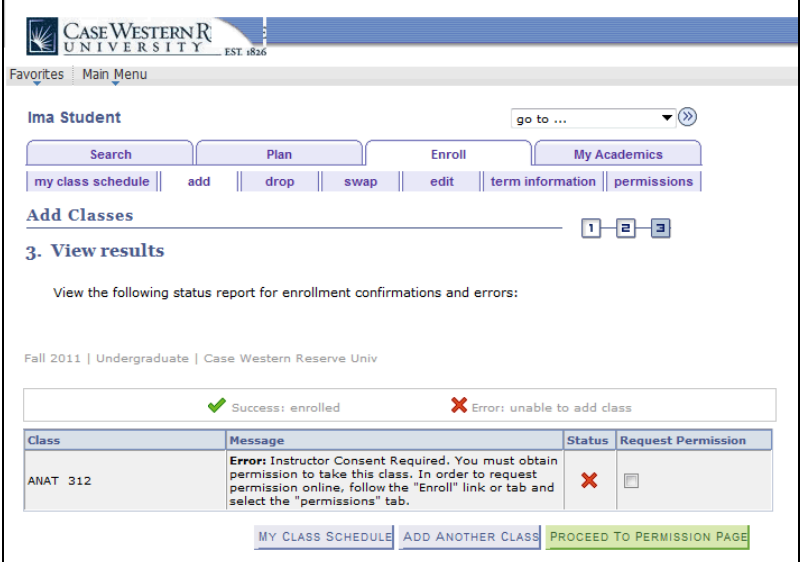

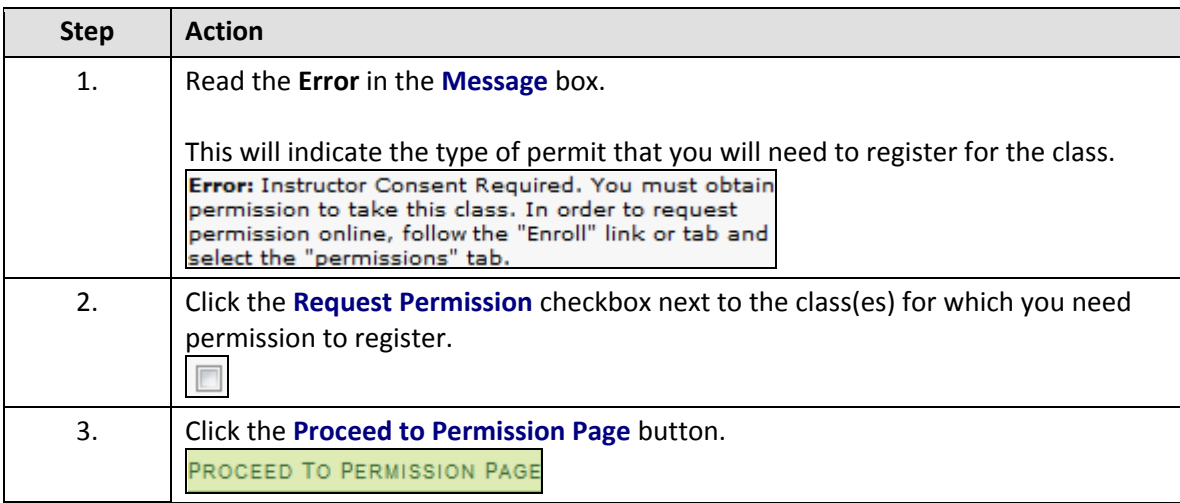

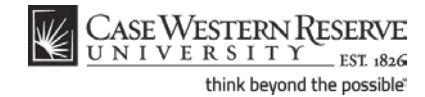

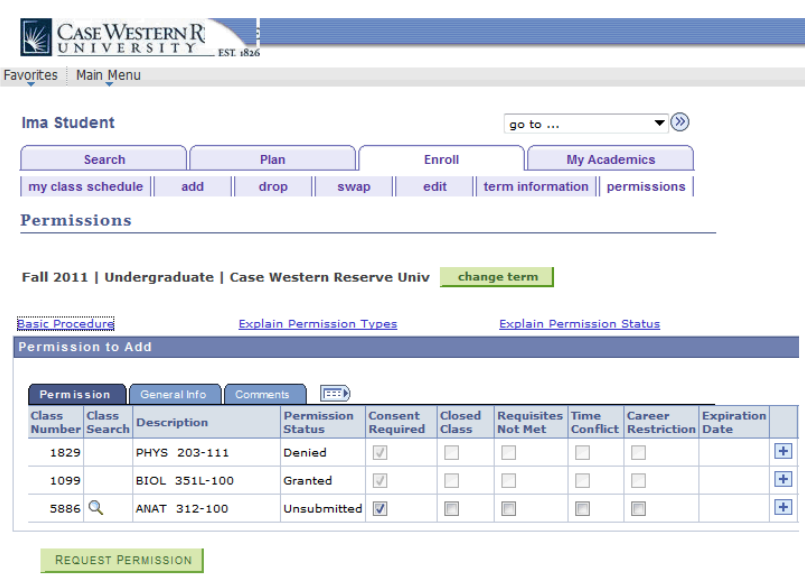

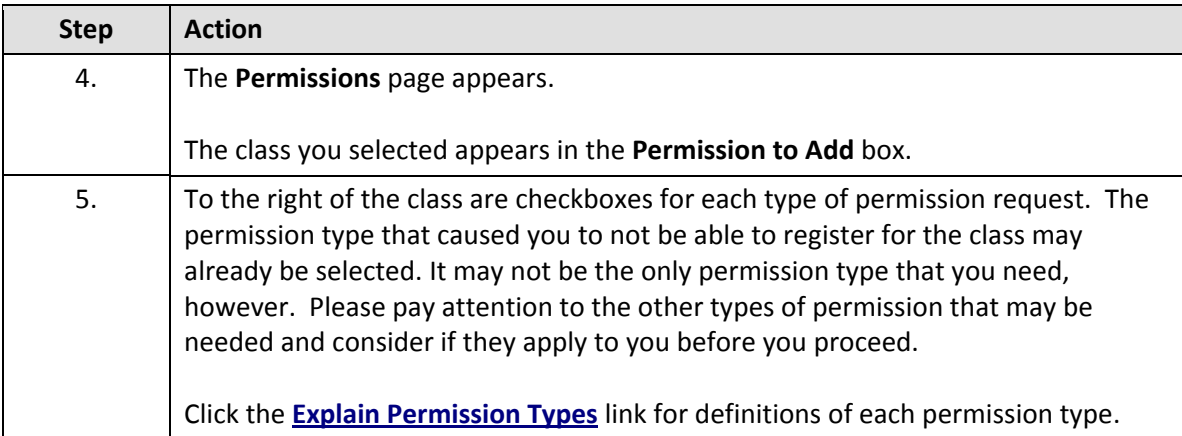

### **Student Information System Process Document**

#### **Permission Request**

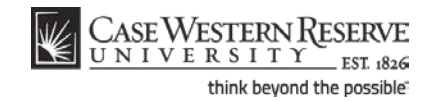

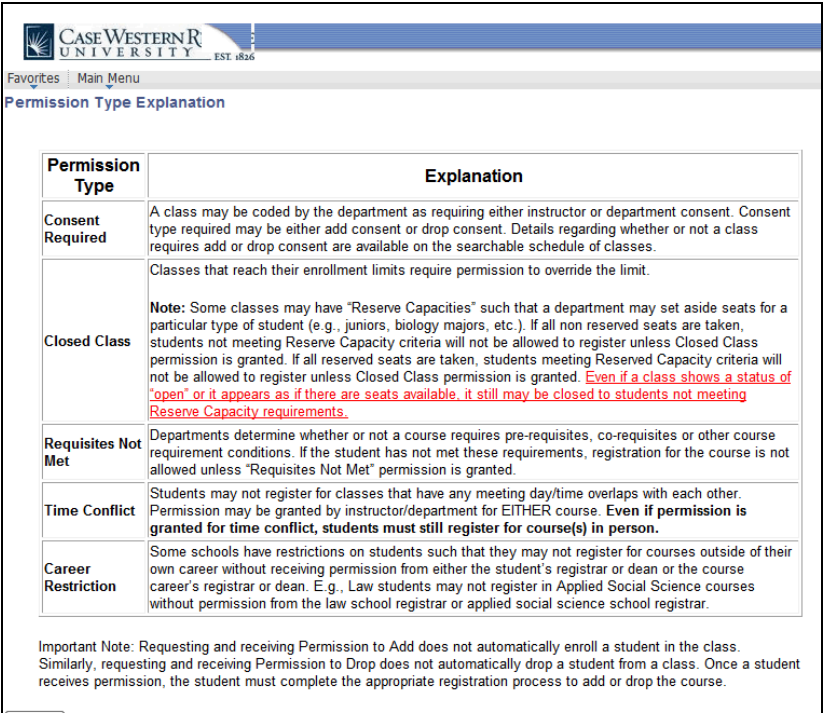

 $\fbox{\parbox{1.5cm} {\bf Return} \cr \qquad \quad }$ 

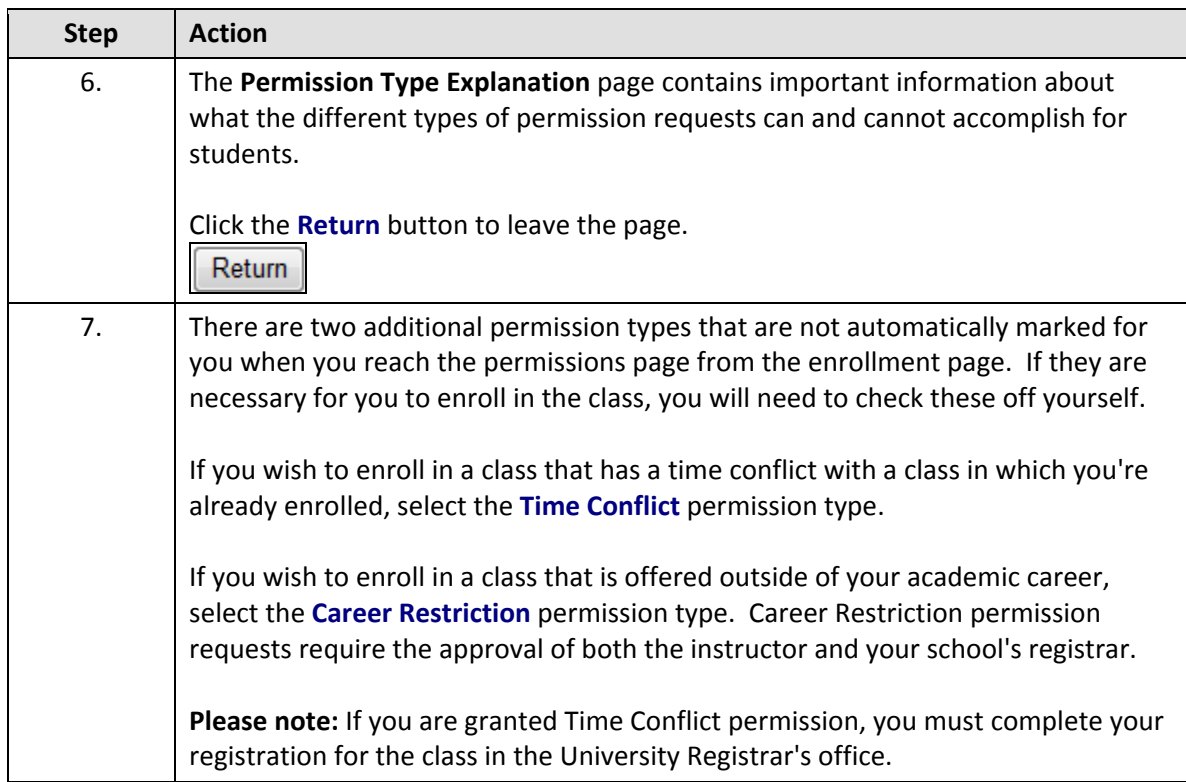

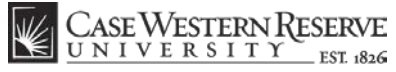

think beyond the possible

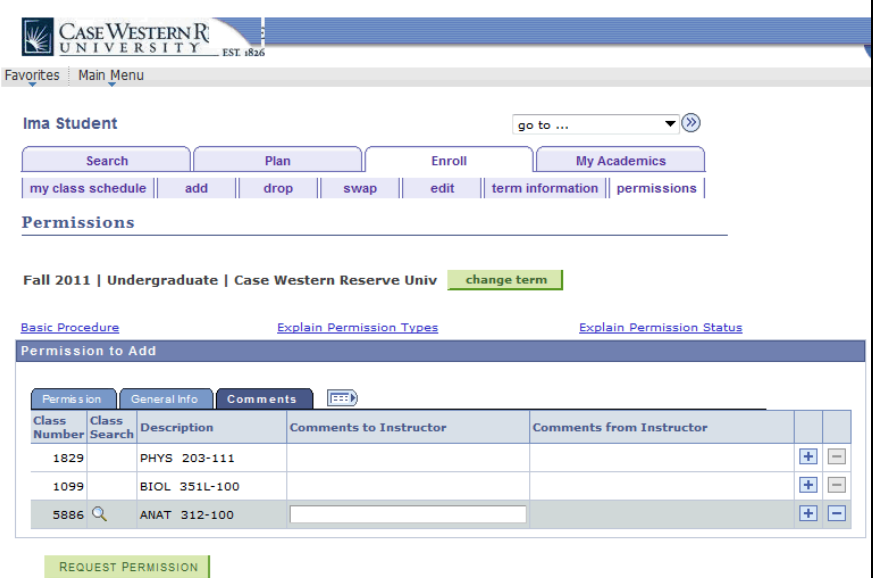

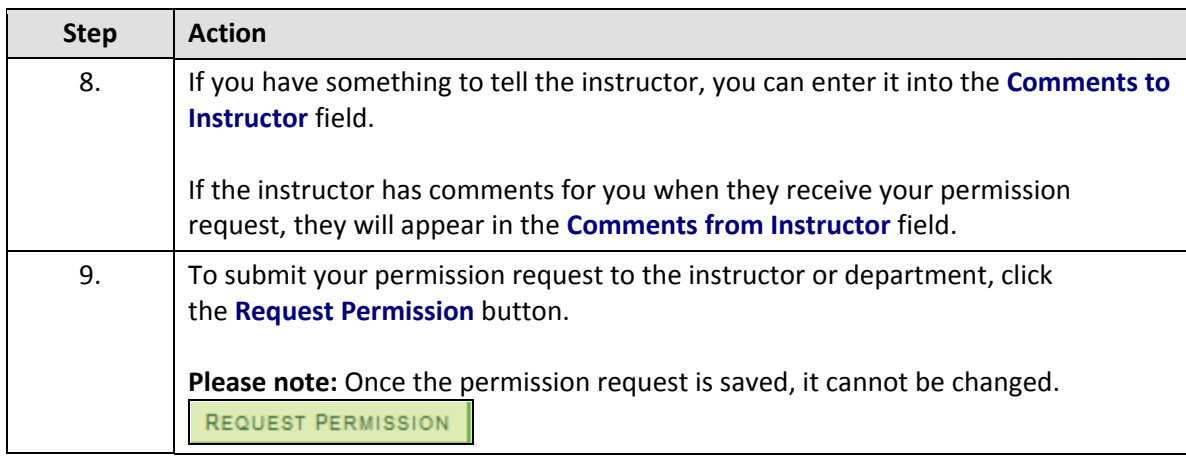

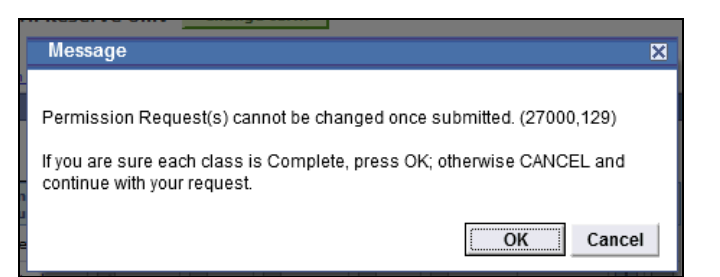

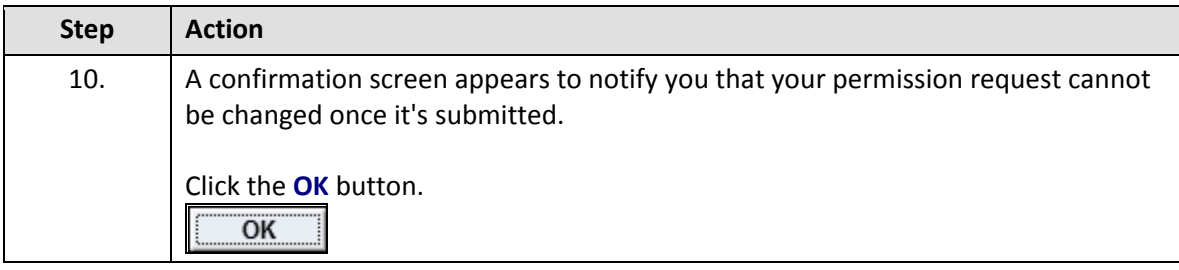

# **Student Information System Process Document**

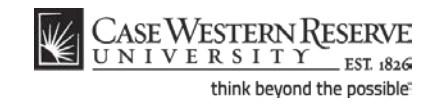

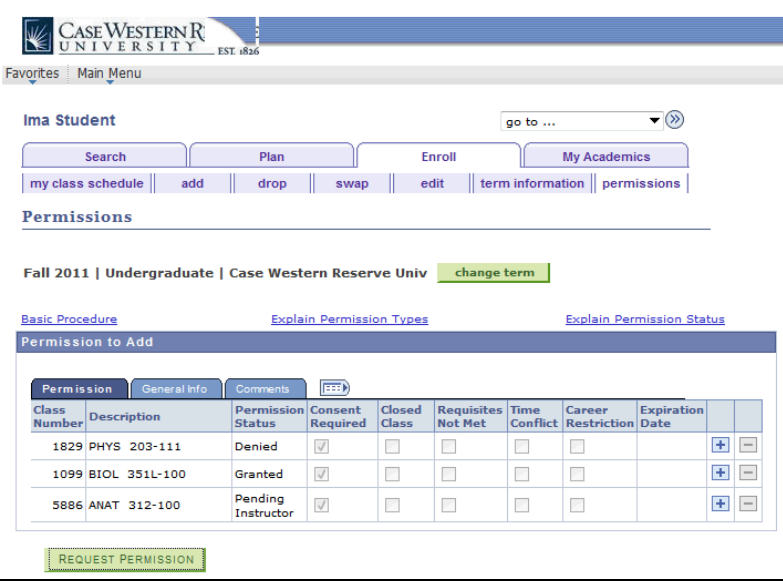

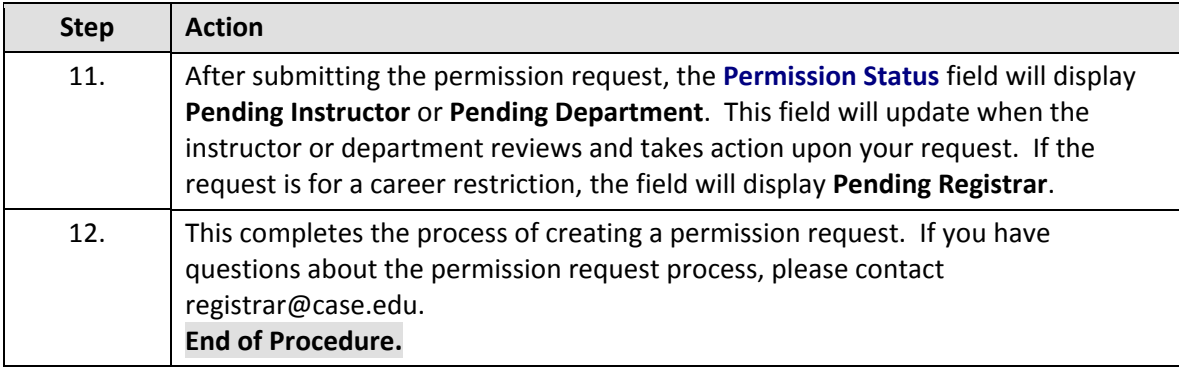